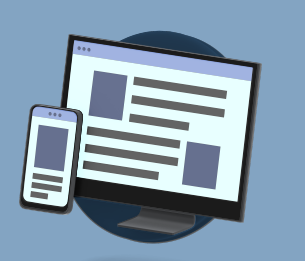

## Portal Access for Group Representatives

### FOR AGENTS, CONSULTANTS & BROKERS

www.rfpadministrators.com

- 1 Medical Claims Reports
- 2 Claims Registers
- 3 Census Reports

#### COMPANY INFORMATION

4

5

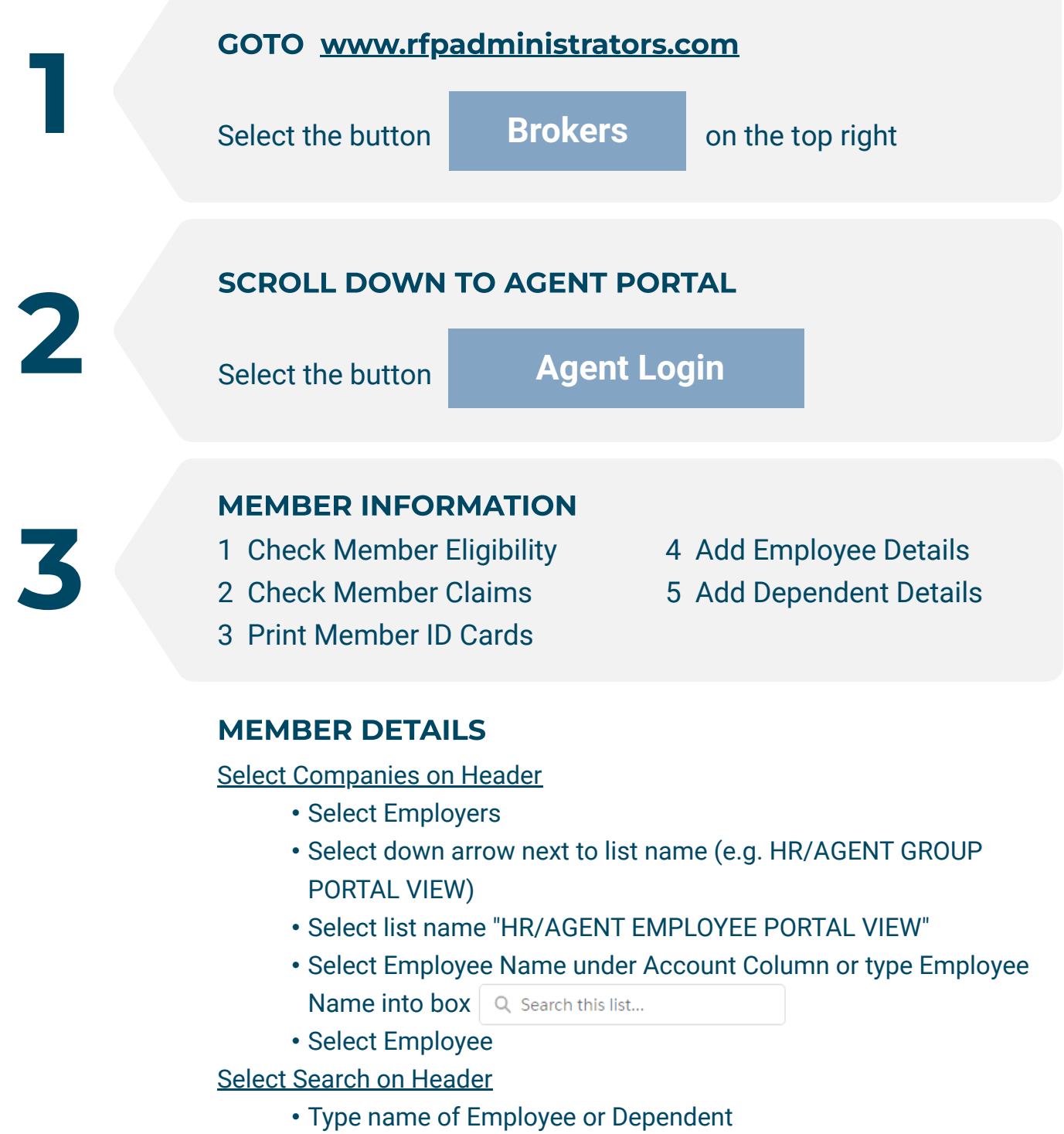

- 1 Check Company Details
- 2 Stop Loss Details
- 3 Company List Bills
- REPORTS
- 4 Claim Funding Requests
- 5 Rx Utilization Reports
- 6 Company Documents
- 4 Rx Claim Reports
- 5 Claim Aggregate Reports
- Select the Employee or Dependent name from the list of search results
- Available information
	- Section Details shows the Employee or Member details
		- Make changes to Employee or Member details
		-
		- Print ID Cards here by selecting Generate ID Card
	- Select Related Section Info for ID Cards, Member links, and more
	- If on the Employee page select the Member name for Member information
	- On the Member Page select Related Section Info for information on claim status and additional details

#### HEALTH PLAN FORMS & NOTICES

- 1 HIPAA
- 2 Accident
- 3 Claim Reimbursement
- 4 Employee Applications
- 5 COBRA Notice
- 6 Medicare Notices, and more

# **RFP ADMINISTRATORS**

6